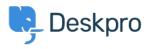

Baza Wiedzy > Deskpro Legacy > How can I make a department visible to agents only?

## How can I make a department visible to agents only?

Ben Henley - 2023-09-07 - Komentarze (0) - Deskpro Legacy

## **Question:**

I want to make a department that is only visible to agents and that users never see. Does Deskpro support this?

## **Answer:**

This can be done with the use of <u>User Groups</u>. To make a department visible to agents only, go to **Admin > Tickets > Departments**, select the department, and on its **Permissions** tab remove all user group permissions.

For example, here's an agents-only department called "Investigations".

| 3 Departments    | Properties   🔄 Permissions   🖽 Layout   🗇 Website Embed                                                                                                    |  |  |
|------------------|----------------------------------------------------------------------------------------------------|--|--|
| Support          | Line Orana Demaining                                                                                                    |  |  |
| Sales            | User Group Permissions                                                                                                    |  |  |
| Investigations   | User Group permissions control which of your end-users can select a department when submitting or editing their tickets from the web portal.                                                                                                    |  |  |
| + New Department | Note that it is still possible for agents to change the department to one that a user would not normally have access to. Triggers can also be used to assign any department regardless of user permissions. User group permissions are therefore very much about what the user can select themselves.                                                                                                    |  |  |
|                  | User Group Use                                                                                                    |  |  |
|                  | 📽 Everyone                                                                                                    |  |  |
|                  | Registered Image: Comparison of the second second seco |  |  |

This will stop users seeing this department when they create or edit a ticket on the portal.

However, if an agent assigned a user's ticket to a hidden department, the user could still see it from the portal.

| mportant issue     |                         |  |  |  |
|--------------------|-------------------------|--|--|--|
| Ticket Ref: 7 🛗 Mo | n, 10th Nov 2014 3:18pm |  |  |  |
|                    |                         |  |  |  |
|                    |                         |  |  |  |
| Assigned Agent     | Adele Min               |  |  |  |
|                    |                         |  |  |  |
| Department         | Investigations          |  |  |  |

To prevent this happening, go to **Tickets > Departments** and enable **Show a different title to end-users**, then enter an alternative name to be displayed to users.

| Properties | Layout   Website Embed                                                        |
|------------|-------------------------------------------------------------------------------|
| Title *    | Investigations                                                                |
|            | This is the title as it will appear throughout the agent and user interfaces. |
|            | Show a different title to end-users                                           |
|            | Support                                                                       |